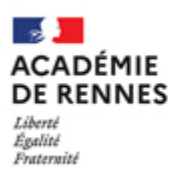

ASH INF( Urgences et actualités numériques

Direction des Systèmes d'information et de l'innovation [DSII]

**2023 - 2024** - n° 040 - Vendredi 29 septembre 2023

- Catégorie : Postes de travail
- Objet : Antivirus Remplacement de Kaspersky par Trend

Madame, Monsieur,

Le marché national concernant l'antivirus Kaspersky arrivant à échéance au 3 octobre 2023, la DSII procède actuellement à son remplacement à distance par la solution antivirus Trend sur tous les postes de travail.

Ce remplacement se déroule en trois étapes :

- Installation de l'agent WAPT qui permet l'installation d'applications à distance.
- Désinstallation de l'agent Kaspersky et réactivation de l'antivirus Windows Defender.
- Installation de l'antivirus Trend.

L'installation se fait à partir du programme joint à ce mail "install\_agentWapt\_du-rectoratV2.exe" qu'il faut exécuter (double-clic) sur chaque ordinateur. Attention de ne pas oublier les pc des salles de réunion, ceux du télétravail, ceux des agents et ceux en libre services.

Cette installation va pren

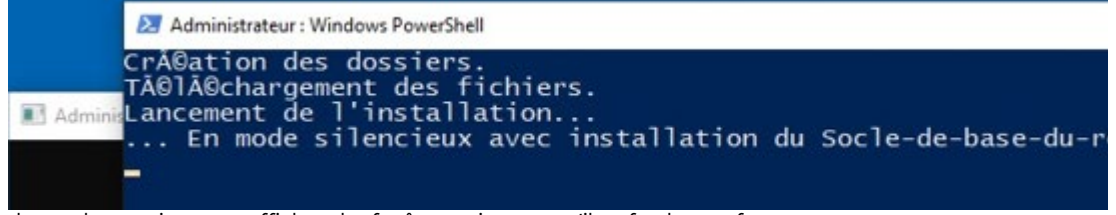

dre quelques minutes et affichera les fenêtres suivantes qu'il ne faudra pas fermer.

Une fois l'agent WAPT installé, chaque ordinateur devra rester allumé et connecté au réseau pendant au moins une journée durant la période du 28 septembre au 10 octobre, afin de procéder à la désinstallation de l'agent Kaspersky et à la réactivation de l'antivirus Windows Defender.

Vous pourrez observer l'icône de Windows Defender en bas à droite de votre écran. Windows Defender permettra de sécuriser les postes le temps de la mise en place de l'antivirus Trend qui nécessitera une intervention programmée qui vous sera communiquée ultérieurement.

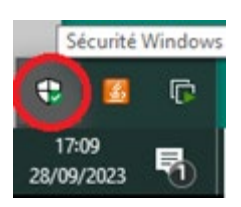

Veuillez nous excuser pour la gêne occasionnée.

Cordialement,

Olivier ADAM Directeur des Systèmes d'Information et de l'Innovation (DSII)

**La plateforme d'assistance informatique AMIGO est à votre disposition** pour tout renseignement complémentaire : [https://assistance.ac-rennes.fr](https://assistance.ac-rennes.fr/)

[Suivez la météo des services numériques](http://meteo-du-numerique.ac-rennes.fr/)

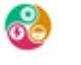

Pièces jointes : install\_agentWapt\_du-rectoratV2.exe 86,5 Ko